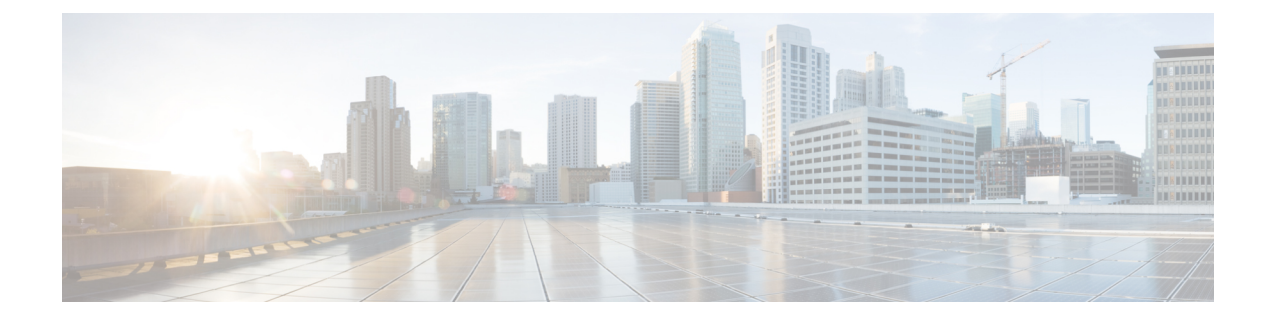

# **Viewing Server Sensors**

This chapter includes the following sections:

- Viewing [Temperature](#page-0-0) Sensors, on page 1
- [Viewing](#page-1-0) Voltage Sensors, on page 2
- [Viewing](#page-2-0) LED Sensors, on page 3
- [Viewing](#page-2-1) Storage Sensors, on page 3

# <span id="page-0-0"></span>**Viewing Temperature Sensors**

## **SUMMARY STEPS**

- **1.** Server# **scope sensor**
- **2.** Server /sensor # **show temperature** [**detail**]

# **DETAILED STEPS**

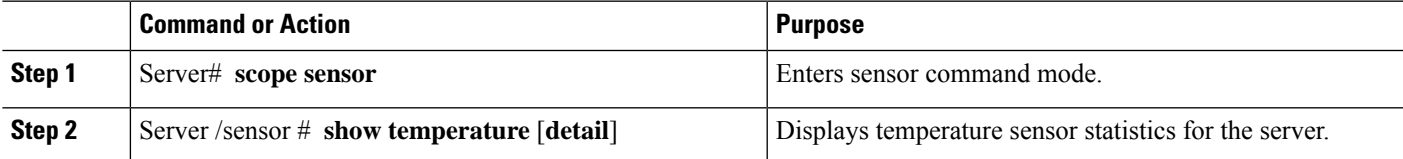

#### **Example**

This example displays temperature sensor statistics:

```
Server# scope sensor
Server /sensor # show temperature
Name Sensor Status Reading Units Min. Warning Max. Warning
Min. Failure Max. Failure
------------------------- -------------- ---------- ---------- ------------ ------------
------------ ------------
IOH TEMP SENS Normal 32.0 C N/A 80.0
N/A 85.0<br>P2 TEMP SENS
                 P_0 Normal 31.0 C N/A 80.0
N/\overline{A} 81.0<br>P1_TEMP_SENS
                  Normal 34.0 C N/A 80.0
N/\overline{A} 81.0
```
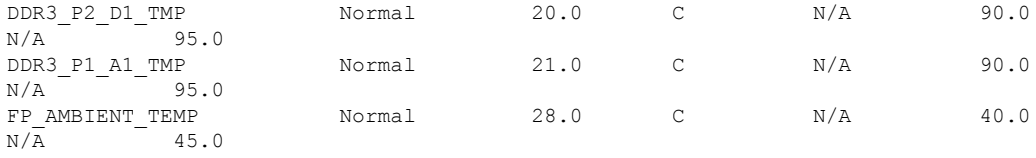

Server /sensor #

# <span id="page-1-0"></span>**Viewing Voltage Sensors**

# **SUMMARY STEPS**

- **1.** Server# **scope sensor**
- **2.** Server /sensor # **show voltage** [**detail**]

### **DETAILED STEPS**

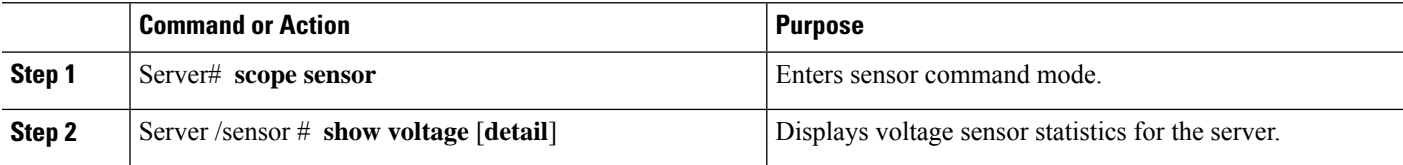

### **Example**

This example displays voltage sensor statistics:

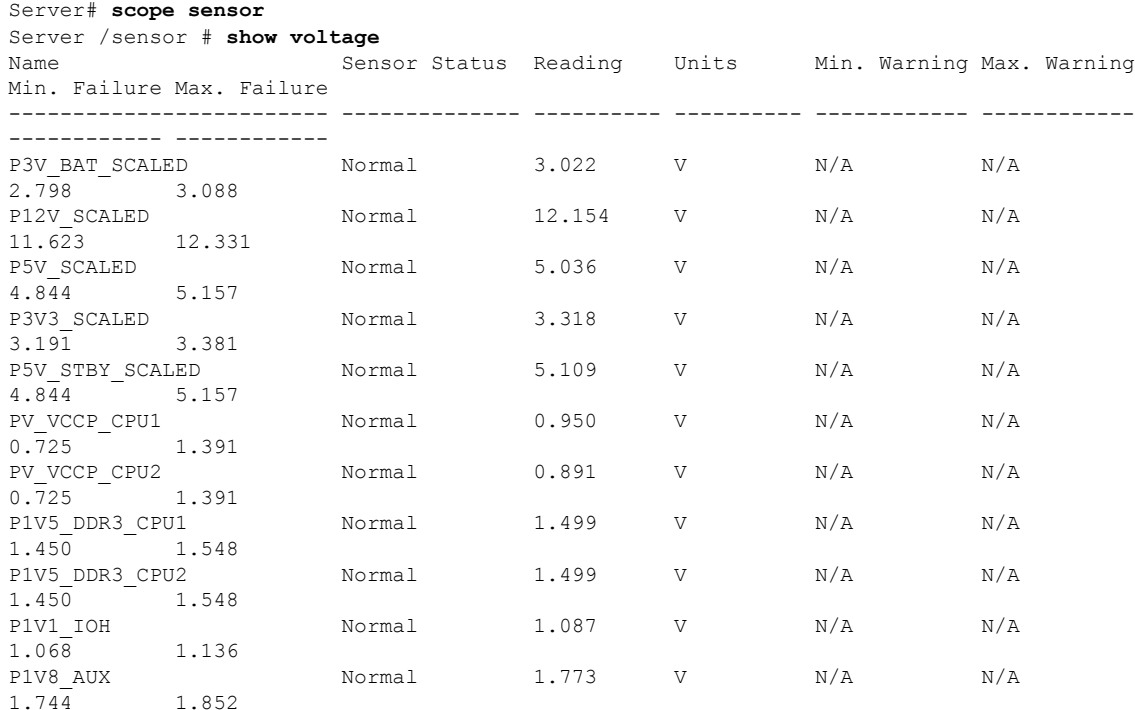

Server /sensor #

# <span id="page-2-0"></span>**Viewing LED Sensors**

#### **Before you begin**

The server must be powered on, or the information will not display.

#### **Procedure**

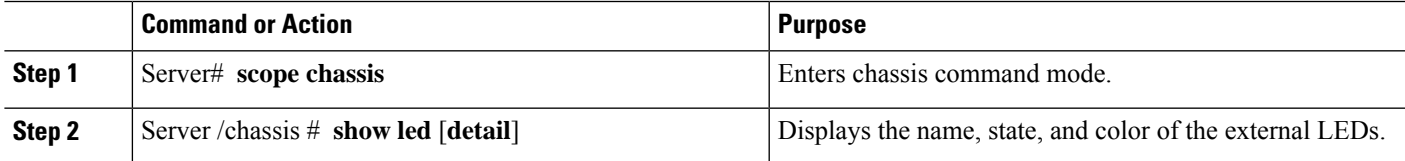

### **Example**

This example displays information about the external LEDs:

```
Server# scope chassis
Server /chassis # show led
LED Name LED State LED Color
------------------------- ---------- --------
LED SYS ACT
LED_HLTH_STATUS ON GREEN
Server /chassis # show led detail
LEDs:
  LED Name: LED_SYS_ACT
   LED State: OFF
   LED Color: GREEN
LEDs:
   LED Name: LED_HLTH_STATUS
   LED State: ON
   LED Color: GREEN
ucs-e160dp-m1 /chassis #
```
# <span id="page-2-1"></span>**Viewing Storage Sensors**

## **SUMMARY STEPS**

- **1.** Server# **scope chassis**
- **2.** Server /chassis # **show hdd** [**detail**]

### **DETAILED STEPS**

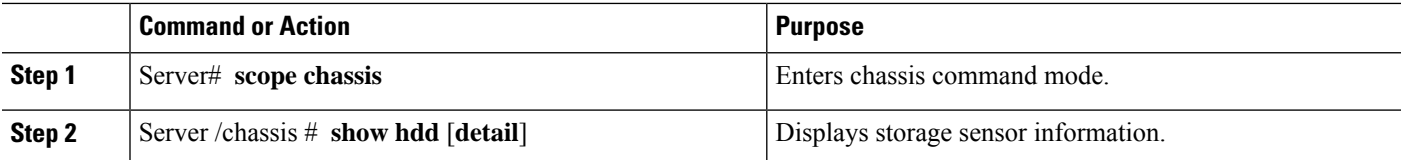

The displayed fields are described in the following table:

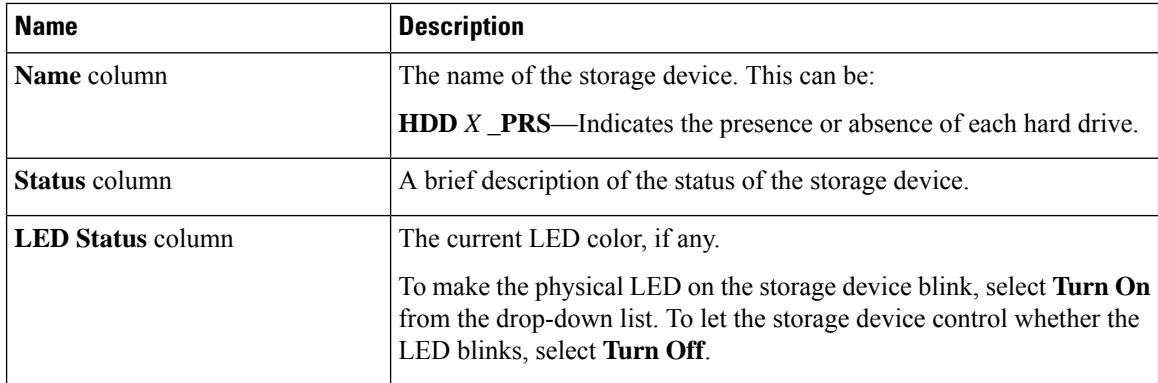

# **Example**

This example displays storage sensor information:

Server# **scope chassis** Server /chassis # **show hdd** Status -------------------- -------------------- HDD1 PRS inserted HDD2\_PRS inserted HDD3\_PRS inserted

Server /chassis #